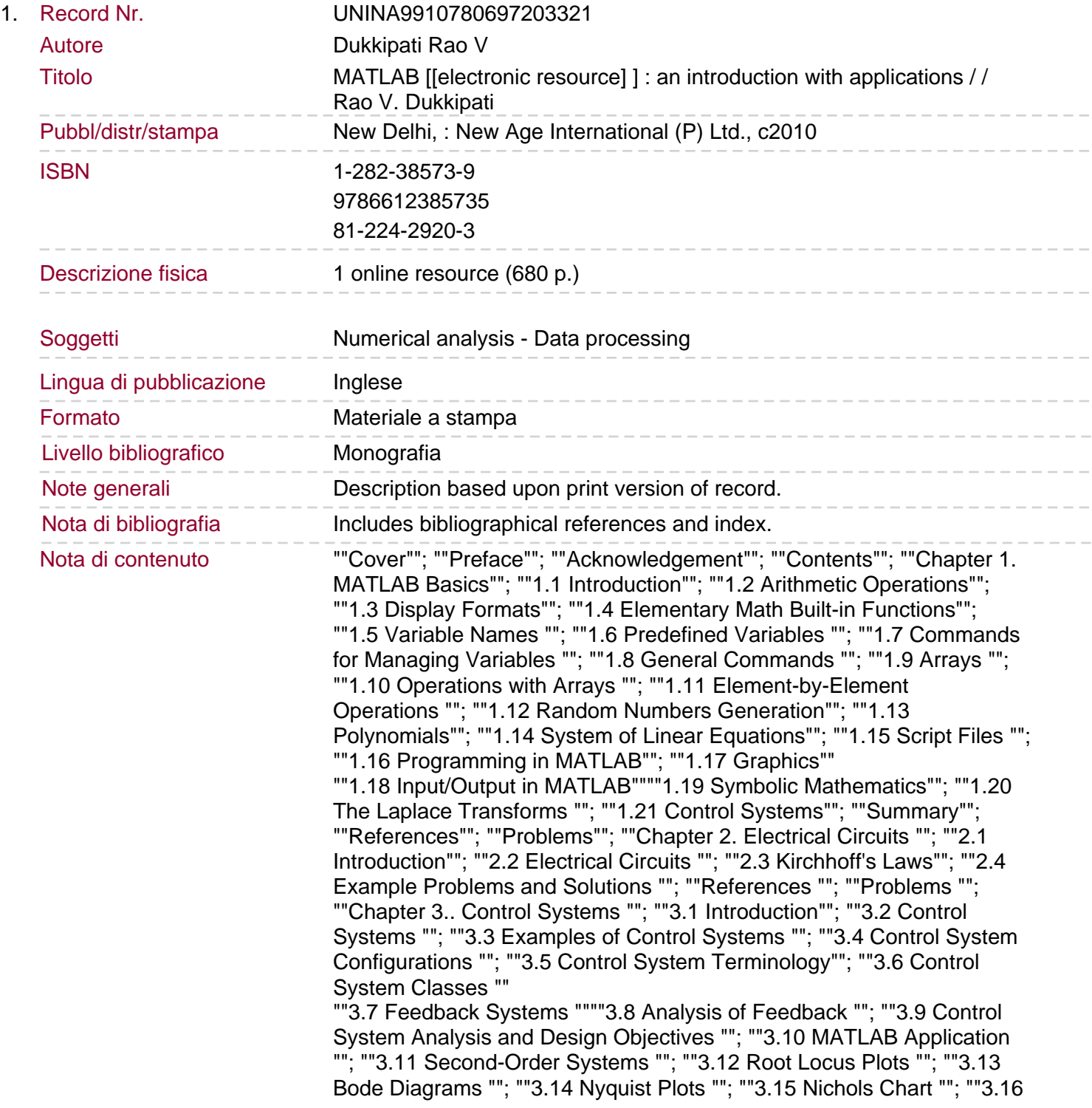

Gain Margin, Phase Margin, Phase Crossover, Frequency and Gain Crossover Frequency ""; ""3.17 Transformation of System Models ""; ""3.18 Bode Diagrams of Systems Defined in State Space""; ""3.19 Nyquist Plots of a System Defined in State Space ""; ""3.20 Transient-Response Analysis in State Space "" ""3.21 Response to Initial Condition in State Space """"3.22 Example Problems and Solutions ""; ""References ""; ""Problems ""; ""Chapter 4. Numerical Methods ""; ""4.1 Introduction""; ""4.2 System of Linear Algebraic Equations ""; ""4.3 Gauss Elimination Method""; ""4.4 LU Decomposition Methods ""; ""4.5 Choleski's Decomposition ""; ""4.6 Gauss-Seidel Method""; ""4..7 Gauss-Jordan Method ""; ""4.8 Jacobi Method""; ""4.9 The Householder Factorization""; ""4.10 Symmetric Matrix Eigenvalue Problems ""; ""4.11 Jacobi Method""; ""4.12 Householder Reduction to Tridiagonal Form"" ""4.13 Sturn Sequence """"4.14 QR Method""; ""4.15 Example Problems and Solutions ""; ""References ""; ""Problems ""; ""Chapter 5. Optimization""; ""5.1 Introduction""; ""5.2 Conjugate Gradient Methods ""; ""5.3 Newton's Method""; ""5.4 The Concept of Quadratic Convergence ""; ""5.5 Powell's Method ""; ""5.6 Fletcher-Reeves Method ""; ""5.7 Hooke and Jeeves Method ""; ""5.8 Interior Penalty Function Method ""; ""5.9 Example Problems and Solutions ""; ""References ""; ""Problems ""; ""Chapter 6. Direct Numerical Integration Methods""; ""6.1 Introduction ""

""6.2 Single-Degree of Freedom System""